#### **Running Project Type Summary and Detail reports**

### Navigation: Main Menu > CWU Custom Functions > Reports > nVision Multi Chartfield Rpt

1. Run control for running the Project Type Summary report:

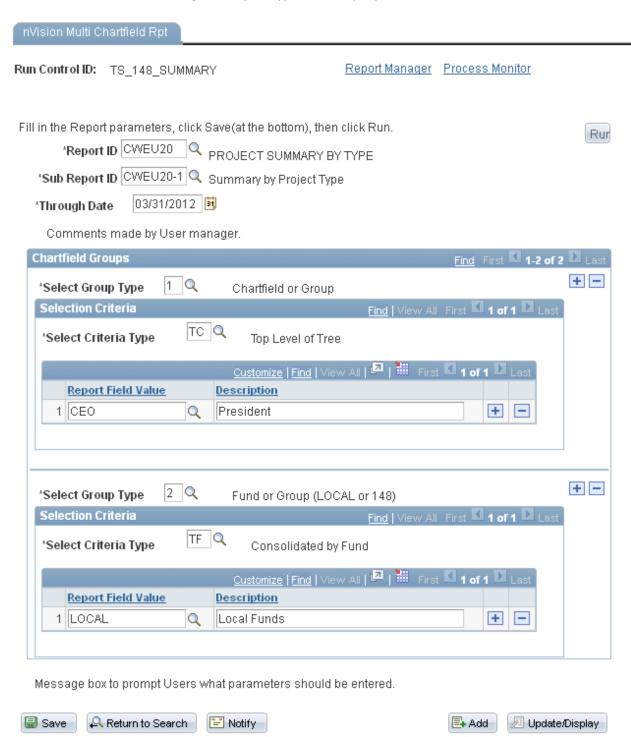

## This run control produces this report (in report manager):

| Repoi  | t List       | All   🗗   🛗             | First 🚺 1-                                                       | 15 of 15                 | ▶ Last        |               |                |
|--------|--------------|-------------------------|------------------------------------------------------------------|--------------------------|---------------|---------------|----------------|
| Select | Report<br>ID | <u>Prcs</u><br>Instance | <u>Description</u>                                               | Request<br>Date/Time     | <u>Format</u> | <u>Status</u> | <u>Details</u> |
|        | 969171       | 831629                  | SUMMARY BY PROJECT TYPE AS OF 2012-03-31 FOR CEO FOR LOCAL FUNDS | 04/23/2012<br>11:03:06AM |               | Posted        | <u>Details</u> |

# Which looks like this in Excel (detail rows collapsed):

|                  |                        | CENTRAL WASHINGTON UNIVERSITY               |              |                                  |                |                |                     |              |               |              |               |               |        |            |
|------------------|------------------------|---------------------------------------------|--------------|----------------------------------|----------------|----------------|---------------------|--------------|---------------|--------------|---------------|---------------|--------|------------|
|                  |                        | Summary by Project Type for CEO - President |              |                                  |                |                |                     |              |               |              |               |               |        |            |
|                  |                        |                                             |              | For fund(s): LOCAL - Local Funds |                |                |                     |              |               |              |               |               |        |            |
|                  |                        |                                             |              |                                  |                | of March 31, 2 |                     |              |               |              | •             |               |        |            |
|                  |                        |                                             |              | Percent                          | of Fiscal Year | 75.00%         |                     |              |               |              |               |               |        |            |
|                  |                        |                                             |              | Current YTD Budgets              |                |                | Current YTD Actuals |              |               |              | Unrestricted  |               |        | Prior 2 Yr |
| Group/Project ID | Description            | Revenue                                     | Expense      | Bud Variance                     | Revenue        | Expense        | Transfers           | Encumbrances | Net Gain/Loss | Balance      | Beg Fund Bal  | End Fund Bal  | Exp %  | Avg Exp %  |
| ALL              | All                    |                                             |              |                                  |                |                |                     |              |               |              |               |               |        |            |
| SUMMER           | Summer Session         | 7,516,208                                   | 5,436,620    | 2,079,588                        | 4,711,075      | 3,848,699      | (2,476,018)         | 10,758       | (1,624,399)   | 1,577,164    | 1,765,312     | 140,913       | 70.79% | 72.53%     |
| MANDATORY FEES   | Mandatory Fees         | 3,830,350                                   | 4,308,548    | (478,198)                        | 3,990,847      | 2,897,554      | (236,091)           | 125,468      | 731,734       | 1,285,526    | 579,294       | 1,311,029     | 67.25% | 77.37%     |
| COURSE FEES      | Course Fees            | 1,204,330                                   | 1,436,400    | (232,070)                        | 1,125,468      | 781,132        | 69,982              | 68,559       | 345,759       | 586,709      | 988,252       | 1,334,010     | 54.38% | 61.29%     |
| DEDICATED        | Dedicated              | 18,200                                      | 819,979      | (801,779)                        | (456)          | 241,334        | 347,404             | 40,438       | 65,177        | 538,208      | 475,561       | 540,737       | 29.43% | 67.95%     |
| GENERAL          | General Administration | 9,068,261                                   | 15,753,673   | (6,685,412)                      | 7,272,198      | 8,030,454      | 2,528,436           | 301,447      | 1,468,733     | 7,421,773    | 8,938,955     | 10,407,689    | 50.98% | 63.66%     |
| ALL              | Totals                 | \$21,637,349                                | \$27,755,221 | \$ (6,117,872)                   | \$17,099,132   | \$15,799,173   | \$ 233,713          | \$ 546,669   | \$ 987,004    | \$11,409,379 | \$ 12,747,374 | \$ 13,734,378 | 56.92% | 68.41%     |

2. Run control for running the Project Summary by Type reports (detail by Ex/Div/Dept/PID):

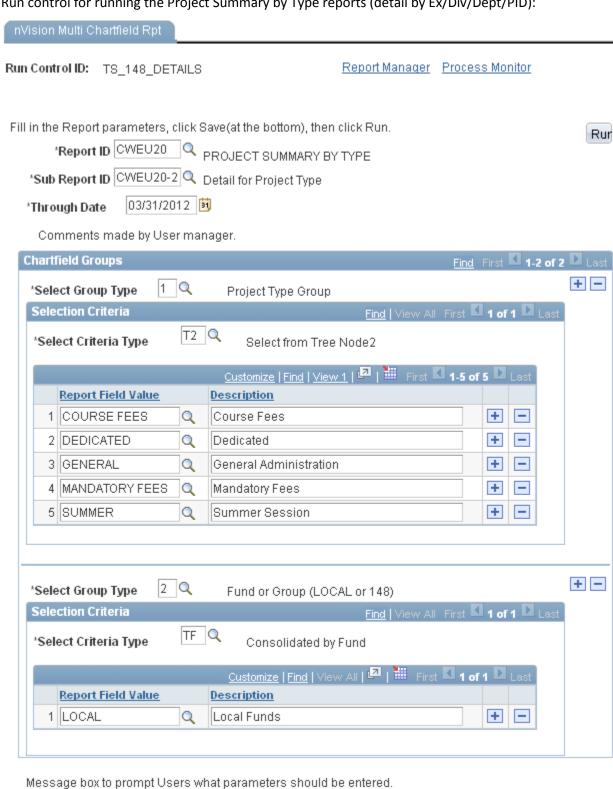

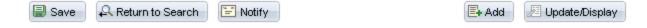

This run control will produce 5 reports, one for each Project Type group, these are the reports in Report manager:

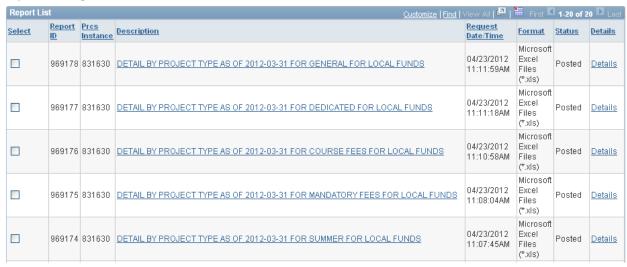

### One of these opened in Excel looks like this (rows can be expanded to Div/Dept/PID detail):

| 2  |                          |                                |                                                          |             | CEN          | NTRAL WA       | SHINGTO      | UNIVER      | SITY         |               |             |                   |              |        |            |
|----|--------------------------|--------------------------------|----------------------------------------------------------|-------------|--------------|----------------|--------------|-------------|--------------|---------------|-------------|-------------------|--------------|--------|------------|
| 3  |                          |                                | Detail for Project Type: MANDATORY FEES - Mandatory Fees |             |              |                |              |             |              |               |             |                   |              |        |            |
| 4  |                          |                                |                                                          |             |              | For fund(s     | : LOCAL - Lo | ocal Funds  |              |               |             |                   |              |        |            |
| 5  |                          |                                |                                                          |             |              | as o           | of March 31, | 2012        |              |               |             | ,                 |              |        |            |
| 6  |                          |                                |                                                          |             | Percent of   | of Fiscal Year | 75.00%       |             |              |               |             |                   |              |        |            |
| 7  |                          |                                | Current YTD Budgets                                      |             |              | Current YTE    |              |             | Actuals      |               | Budget      | dget Unrestricted |              | Budget | Prior 2 Yr |
| 8  | Exec/Div/Dept/Project ID | Description                    | Revenue                                                  | Expense     | Bud Variance | Revenue        | Expense      | Transfers   | Encumbrances | Net Gain/Loss | Balance     | Beg Fund Bal      | End Fund Bal | Exp %  | Avg Exp %  |
| 9  | CEO                      | President                      |                                                          |             |              |                |              |             |              |               |             |                   |              |        |            |
| 10 | PRESIDENT                | President                      |                                                          |             |              |                |              |             |              |               |             |                   |              |        |            |
| 41 | OFC_PRESIDENT            | Office of the President        | 1,000,000                                                | 1,288,712   | (288,712)    | 1,063,215      | 1,120,705    |             | 63,205       | (120,694)     | 104,802     | 1,577             | (119, 118)   | 86.96% | 92.52%     |
| 42 | PRESIDENT                | President                      | 1,000,000                                                | 1,288,712   | (288,712)    | 1,063,215      | 1,120,705    |             | 63,205       | (120,694)     | 104,802     | 1,577             | (119,118)    | 86,96% | 92.52%     |
| 43 | ASL                      | Academic and Student Life      |                                                          |             |              |                |              |             |              |               |             |                   |              |        |            |
| 49 | ST SUCCESS               | Dean of Student Life           | 2,000,000                                                | 2,056,357   | (56, 357)    | 2,055,191      | 1,351,505    | (206, 591)  |              | 487,628       | 695,385     |                   | 946,625      |        | 71.64%     |
| 50 | ASL                      | Academic and Student Life      | 2,000,000                                                | 2,056,357   | (56,357)     | 2,055,191      | 1,351,505    | (206,591)   | 9,468        | 487,628       | 695,385     | 458,998           | 946,625      | 65.72% | 71.64%     |
| 51 | BFA                      | Business and Financial Affairs |                                                          |             |              |                |              |             |              |               |             |                   |              |        |            |
| 55 | AVP_ITS                  | Information Technology Service | 757,350                                                  | 888,479     | (131, 129)   |                | 380,561      | (29,500)    | 22,579       | 361,920       | 485,339     | 115,980           | 477,900      |        | 66.92%     |
| 59 | AVP_BUS_POL              | Asst VP Bus Aux & Pub Safety   | 73,000                                                   | 75,000      | (2,000)      | 77,882         | 44,784       |             |              | 2,882         |             | 2,740             | 5,621        | 59.71% | 81.50%     |
| 60 | BFA                      | Business and Financial Affairs | 830,350                                                  | 963,479     | (133,129)    | 872,441        | 425,345      | (29,500)    | 52,795       | 364,801       | 485,339     | 118,720           | 483,522      | 44.15% | 68.21%     |
| 61 | CEO                      | Totals                         | \$3,830,350                                              | \$4,308,548 | \$ (478,198) | \$3,990,847    | \$2,897,554  | \$(236,091) | \$ 125,468   | \$ 731,734    | \$1,285,526 | \$ 579,294        | \$ 1,311,029 | 67.25% | 77.37%     |